# **GoGuardian**

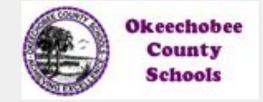

## How are we monitoring?

GoGuardian is a software company that helps districts manage a fleet of Chromebooks. GoGuardian Admin is primarily used to filter the content of the Internet on the district-owned Chromebooks. The district's IT staff creates filtering policies that block or allow websites based on predetermined categories and assigned to students.

GoGuardian's content filtering only applies to the district-owned Chromebooks. Students using laptops, desktops, or personal devices on the district's wifi network are filtered through Fortinet. This **does not** filter or monitor sites accessed by students using a personal device on cellular service.

# What are we monitoring?

GoGuardian keeps track of the websites that a student visits on their device. A report provides a chronological timeline of websites visited along with how much time was spent on each site. Even if the browsing history is erased, the record is still available from when they were online.

# **Special Features**

GoGuardian uses artificial intelligence and machine learning in order to block websites based on what is on the screen regardless of where the content was found. It examines the words and images on a web page for inappropriate content and if believed to be unsuitable for students, it will block the page immediately. This helps to protect students from exposure to unwanted materials accidentally or intentionally. No filtering or monitoring program is perfect, as technology in constantly changing, but it has helped alert teachers and admins to student safety issues that would have been missed or overlooked without it.

| Today   |   |                                      |  |
|---------|---|--------------------------------------|--|
| 2:14pm  | 0 | okeeschools.schoology.com<br>Visited |  |
| 2:07pm  | 0 | okeeschools.schoology.com<br>Visited |  |
| 2:07pm  | 0 | okeeschools.schoology.com<br>Visited |  |
| 2:07pm  | 0 | okeeschools.schoology.com<br>Visited |  |
| 2:06pm  | 9 | okeeschools.schoology.com<br>Visited |  |
| 2:06pm  |   | New Tab<br>Visited                   |  |
| 10:42am | Q | quizizz.com<br>Visited               |  |
| 10:41am | Ø | www.coolmathgames.com<br>Visited     |  |
| 10:40am | Ø | www.coolmathgames.com<br>Visited     |  |
| 10:40am | Q | quizizz.com<br>Visited               |  |
| 10:40am | Q | quizizz.com<br>Visited               |  |
| 10:39am | Q | quizizz.com<br>Visited               |  |
| 10:39am | Q | quizizz.com<br>Visited               |  |

## In the Classroom

GoGuardian Teacher is a classroom management tool for Chromebooks. It allows teachers to see what is on the screen of every student in their classroom. They can see the active tab the student is currently looking at, as well as any other open tabs in the browser. These tabs can be sites, documents, games, etc., that may be open but not being used.

| <b>♥ GoGuardian</b> Teacher ∨                      | OKEECHOBEE COUNTY SCHOOL DISTRICT | ? ®                     |  |  |
|----------------------------------------------------|-----------------------------------|-------------------------|--|--|
| ≓ Training                                         |                                   | ę ÷                     |  |  |
| Students © 0 online © 2 offline Connection Issues? | Change Scene 44 Min Remaining     | Enable Chat End Session |  |  |
| STUDENT SCREENS                                    |                                   | III Screens 🗸           |  |  |
| All Sort: First Name V                             |                                   | Tile II 📄 III           |  |  |

Timeline view allows teachers to see what each student has worked on, and for how long, all in one place. This information can also be accessed after class through an auto-generated report.

| $ightarrow$ GoGuardian Tescher $\vee$            | OKEECHOBEE COUNTY SCHOOL DISTRICT |     |         |  | ⑦ ®          |                  |             |             |     |
|--------------------------------------------------|-----------------------------------|-----|---------|--|--------------|------------------|-------------|-------------|-----|
| ≓ Training                                       |                                   |     |         |  |              |                  |             | ģ           |     |
| Students  1 online  1 offline Connection Issues? |                                   |     |         |  | Change Scene | 43 Min Remaining | Enable Chat | End Sessio  | on  |
| STUDENT TIMELINES                                |                                   |     |         |  |              |                  |             | 🔳 Timelines | ~   |
| All Sort: First Name ~                           | Q D                               | ( < | 9:06 am |  | 9:08 ar      | n                |             |             | Now |
|                                                  |                                   |     |         |  |              |                  | 🕄 G         | GI          |     |
|                                                  |                                   |     |         |  |              |                  |             |             |     |

#### What Teachers Can Do

Teachers can close tabs for students, send messages to students, and lock student screens. Messages between a teacher and student on GoGuardian are logged. Students can not message other students through GoGuardian, only the teacher.

Teachers can create "Scenes" for their classroom sessions. Scenes give teachers the ability to allow or block specific sites during that session. *This does not give teachers the ability to allow sites that are already blocked at the district level.* 

GoGuardian has allowed the district to monitor students and keep them safer on the internet.

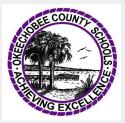